# TABLES AND FORMULAS FOR MOORE *Basic Practice of Statistics*

#### *Exploring Data: Distributions*

- Look for overall pattern (shape, center, spread) and deviations (outliers).
- Mean (use a calculator):

$$
\overline{x} = \frac{x_1 + x_2 + \dots + x_n}{n} = \frac{1}{n} \sum x_i
$$

• Standard deviation (use a calculator):

$$
s = \sqrt{\frac{1}{n-1} \sum (x_i - \overline{x})^2}
$$

- Median: Arrange all observations from smallest to largest. The median M is located  $(n+1)/2$ observations from the beginning of this list.
- Quartiles: The first quartile  $Q_1$  is the median of the observations whose position in the ordered list is to the left of the location of the overall median. The third quartile  $Q_3$  is the median of the observations to the right of the location of the overall median.
- Five-number summary:

```
Minimum, Q_1, M, Q_3, Maximum
```
• Standardized value of  $x$ :

$$
z = \frac{x - \mu}{\sigma}
$$

## *Exploring Data: Relationships*

• Look for overall pattern (form, direction, strength) and deviations (outliers, influential observations).

• Correlation (use a calculator):

$$
r = \frac{1}{n-1} \sum \left( \frac{x_i - \overline{x}}{s_x} \right) \left( \frac{y_i - \overline{y}}{s_y} \right)
$$

- Least-squares regression line (use a calculator):  $\hat{y} = a + bx$  with slope  $b = rs_y/s_x$  and intercept  $a = \overline{u} - b\overline{x}$
- Residuals:

residual = observed y − predicted  $y = y - \hat{y}$ 

#### *Producing Data*

- Simple random sample: Choose an SRS by giving every individual in the population a numerical label and using Table B of random digits to choose the sample.
- Randomized comparative experiments:

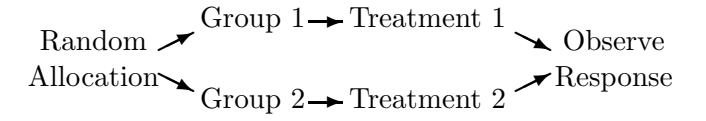

#### *Probability and Sampling Distributions*

- Probability rules:
	- Any probability satisfies  $0 \leq P(A) \leq 1$ .
	- The sample space  $S$  has probability  $P(S) = 1.$
	- If events A and B are disjoint,  $P(A \text{ or } B) =$  $P(A) + P(B)$ .
	- For any event A,  $P(A \text{ does not occur}) =$  $1 - P(A)$
- Sampling distribution of a sample mean:
	- $\bar{x}$  has mean  $\mu$  and standard deviation  $\sigma/\sqrt{n}$ .
	- $\overline{x}$  has a Normal distribution if the population distribution is Normal.
	- Central limit theorem:  $\bar{x}$  is approximately Normal when  $n$  is large.

## *Basics of Inference*

• *z* confidence interval for a population mean  $(\sigma \text{ known}, \text{SRS from Normal population})$ :

$$
\overline{x} \pm z^* \frac{\sigma}{\sqrt{n}}
$$
  $z^*$  from  $N(0, 1)$ 

• Sample size for desired margin of error m:

$$
n = \left(\frac{z^*\sigma}{m}\right)^2
$$

• z test statistic for  $H_0$ :  $\mu = \mu_0$  ( $\sigma$  known, SRS from Normal population):

$$
z = \frac{\overline{x} - \mu_0}{\sigma / \sqrt{n}} \qquad \text{P-values from } N(0, 1)
$$

#### *Inference About Means*

• t confidence interval for a population mean (SRS from Normal population):

$$
\overline{x} \pm t^* \frac{s}{\sqrt{n}}
$$
  $t^*$  from  $t(n-1)$ 

• t test statistic for  $H_0: \mu = \mu_0$  (SRS from Normal population):

$$
t = \frac{\overline{x} - \mu_0}{s / \sqrt{n}}
$$
 P-values from  $t(n - 1)$ 

- Matched pairs: To compare the responses to the two treatments, apply the one-sample  $t$  procedures to the observed differences.
- Two-sample t confidence interval for  $\mu_1-\mu_2$  (independent SRSs from Normal populations):

$$
(\overline{x}_1 - \overline{x}_2) \pm t^* \sqrt{\frac{s_1^2}{n_1} + \frac{s_2^2}{n_2}}
$$

with conservative  $t^*$  from  $t$  with df the smaller of  $n_1 - 1$  and  $n_2 - 1$  (or use software).

• Two-sample t test statistic for  $H_0$ :  $\mu_1 = \mu_2$ (independent SRSs from Normal populations):

$$
t = \frac{\overline{x}_1 - \overline{x}_2}{\sqrt{\frac{s_1^2}{n_1} + \frac{s_2^2}{n_2}}}
$$

with conservative  $P$ -values from  $t$  with df the smaller of  $n_1 - 1$  and  $n_2 - 1$  (or use software).

## *Inference About Proportions*

- Sampling distribution of a sample proportion: when the population and the sample size are both large and p is not close to 0 or 1,  $\hat{p}$  is approximately Normal with mean p and standard deviation  $\sqrt{p(1-p)/n}$ .
- Large-sample  $z$  confidence interval for  $p$ :

$$
\hat{p} \pm z^* \sqrt{\frac{\hat{p}(1-\hat{p})}{n}} \qquad z^* \text{ from } N(0,1)
$$

Plus four to greatly improve accuracy: use the same formula after adding 2 successes and two failures to the data.

• z test statistic for  $H_0: p = p_0$  (large SRS):

$$
z = \frac{\hat{p} - p_0}{\sqrt{\frac{p_0(1 - p_0)}{n}}}
$$
 P-values from  $N(0, 1)$ 

• Sample size for desired margin of error  $m$ :

$$
n = \left(\frac{z^*}{m}\right)^2 p^*(1 - p^*)
$$

where  $p^*$  is a guessed value for p or  $p^* = 0.5$ .

• Large-sample z confidence interval for  $p_1 - p_2$ :

$$
(\hat{p}_1 - \hat{p}_2) \pm z^* \text{SE} \qquad z^* \text{ from } N(0, 1)
$$

where the standard error of  $\hat{p}_1 - \hat{p}_2$  is

SE = 
$$
\sqrt{\frac{\hat{p}_1(1-\hat{p}_1)}{n_1} + \frac{\hat{p}_2(1-\hat{p}_2)}{n_2}}
$$

Plus four to greatly improve accuracy: use the same formulas after adding one success and one failure to each sample.

• Two-sample z test statistic for  $H_0: p_1 = p_2$ (large independent SRSs):

$$
z = \frac{\hat{p}_1 - \hat{p}_2}{\sqrt{\hat{p}(1-\hat{p})\left(\frac{1}{n_1} + \frac{1}{n_2}\right)}}
$$

where  $\hat{p}$  is the pooled proportion of successes.

#### *The Chi-Square Test*

• Expected count for a cell in a two-way table:

 $expected count = \frac{row total \times column total}{table total}$ 

• Chi-square test statistic for testing whether the row and column variables in an  $r \times c$  table are unrelated (expected cell counts not too small):

$$
X^{2} = \sum \frac{\text{(observed count - expected count)}^{2}}{\text{expected count}}
$$

with P-values from the chi-square distribution with df =  $(r-1) \times (c-1)$ .

• Describe the relationship using percents, comparison of observed with expected counts, and terms of  $X^2$ .

#### *Inference for Regression*

- Conditions for regression inference: *n* observations on  $x$  and  $y$ . The response  $y$  for any fixed  $x$  has a Normal distribution with mean given by the true regression line  $\mu_y = \alpha + \beta x$  and standard deviation  $\sigma$ . Parameters are  $\alpha$ ,  $\beta$ ,  $\sigma$ .
- Estimate  $\alpha$  by the intercept a and  $\beta$  by the slope b of the least-squares line. Estimate  $\sigma$  by the regression standard error:

$$
s = \sqrt{\frac{1}{n-2} \sum \text{residual}^2}
$$

Use software for all standard errors in regression.

• t confidence interval for regression slope  $\beta$ :

$$
b \pm t^* \text{SE}_b \qquad t^* \text{ from } t(n-2)
$$

 $\bullet$  t test statistic for no linear relationship,  $H_0$ :  $\beta = 0$ :

$$
t = \frac{b}{\text{SE}_b} \qquad \text{P-values from } t(n-2)
$$

•  $t$  confidence interval for mean response  $\mu_y$  when  $x = x^*$ :

$$
\hat{y} \pm t^* \text{SE}_{\hat{\mu}} \qquad t^* \text{ from } t(n-2)
$$

• t prediction interval for an individual observation y when  $x = x^*$ :

$$
\hat{y} \pm t^* \text{SE}_{\hat{y}}
$$
  $t^* \text{ from } t(n-2)$ 

#### *One-way Analysis of Variance: Comparing Several Means*

- ANOVA  $F$  tests whether all of  $I$  populations have the same mean, based on independent SRSs from I Normal populations with the same  $\sigma$ . P-values come from the F distribution with  $I-1$ and  $N-I$  degrees of freedom, where N is the total observations in all samples.
- Describe the data using the I sample means and standard deviations and side-by-side graphs of the samples.
- The ANOVA  $F$  test statistic (use software) is  $F = MSG/MSE$ , where

$$
\text{MSG} = \frac{n_1(\overline{x}_1 - \overline{x})^2 + \dots + n_I(\overline{x}_I - \overline{x})^2}{I - 1}
$$
\n
$$
\text{MSE} = \frac{(n_1 - 1)s_1^2 + \dots + (n_I - 1)s_I^2}{N - I}
$$

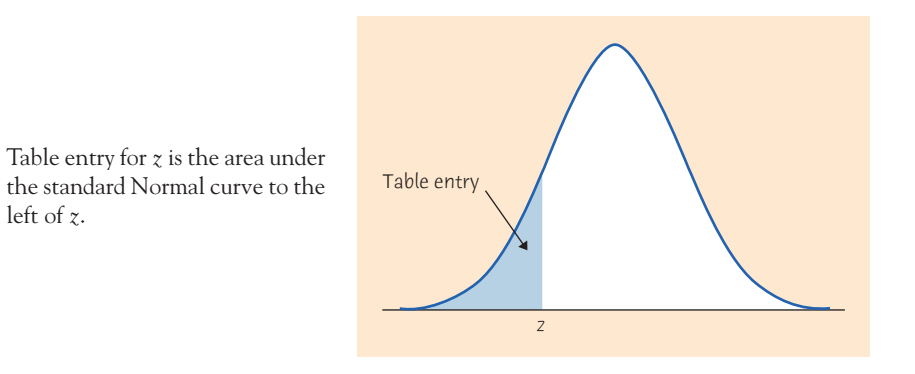

#### **TABLE A Standard Normal cumulative proportions**

left of *z*.

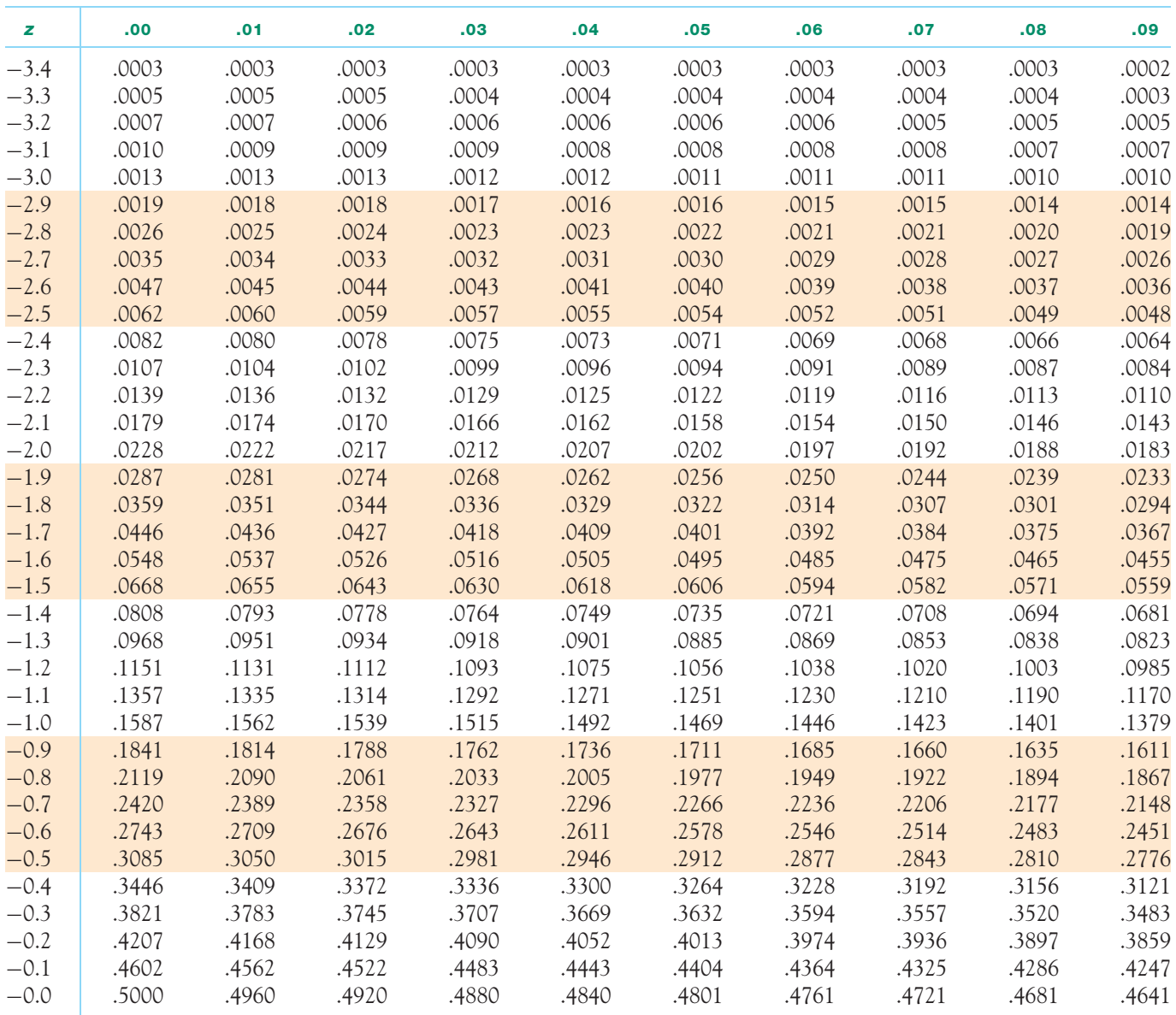

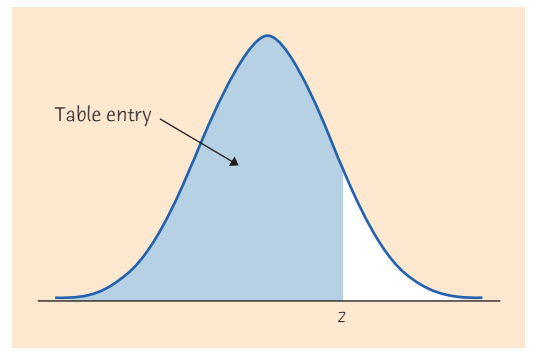

Table entry for *z* is the area under the standard Normal curve to the left of *z*.

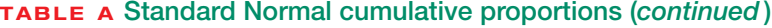

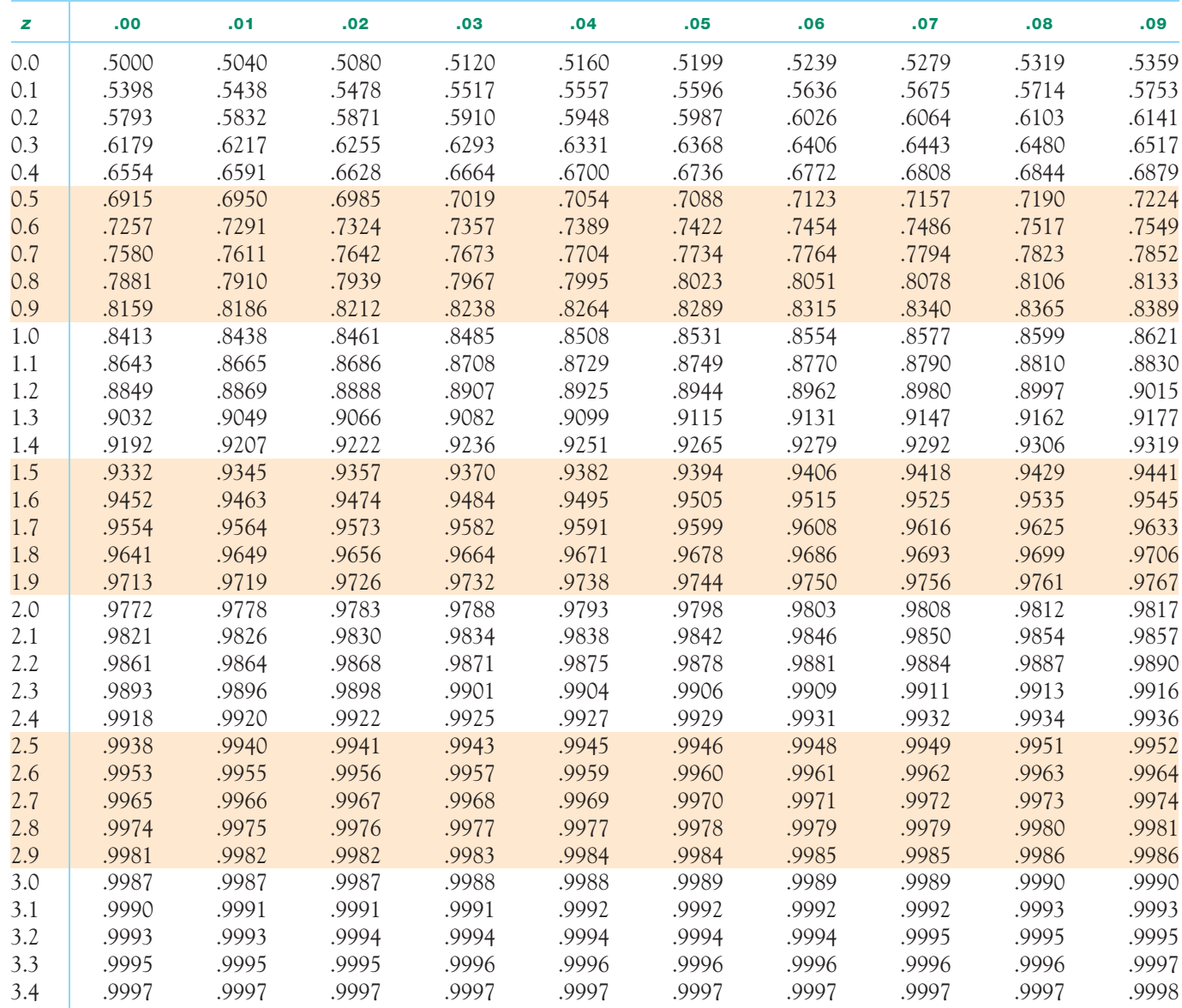

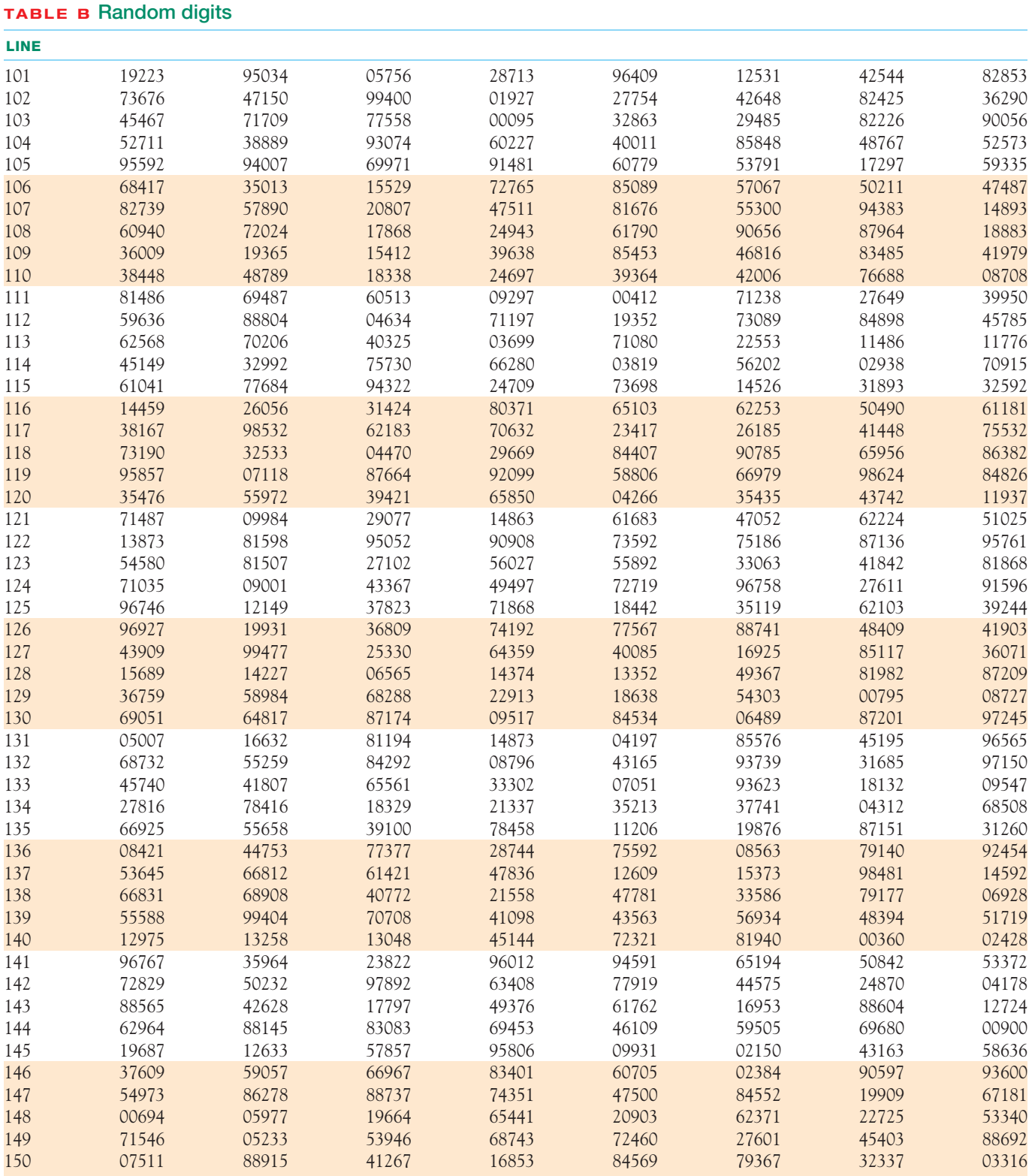

Table entry for *C* is the critical value  $t^*$  required for confidence level *C*. To approximate one- and two-sided *P*-values, compare the value of the *t* statistic with the critical values of  $t^*$  that match the *P*-values given at the bottom

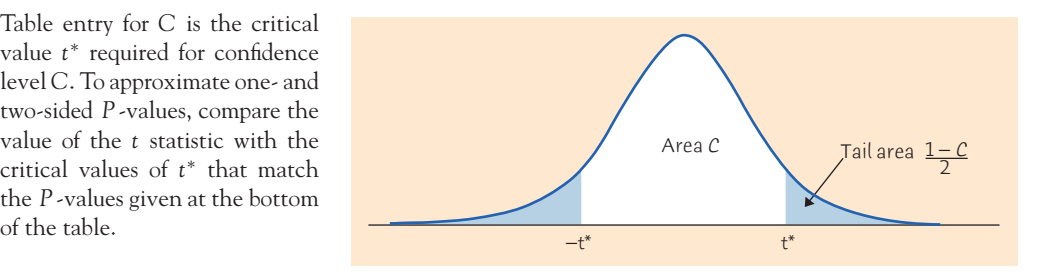

#### **TABLE C** *t* **distribution critical values**

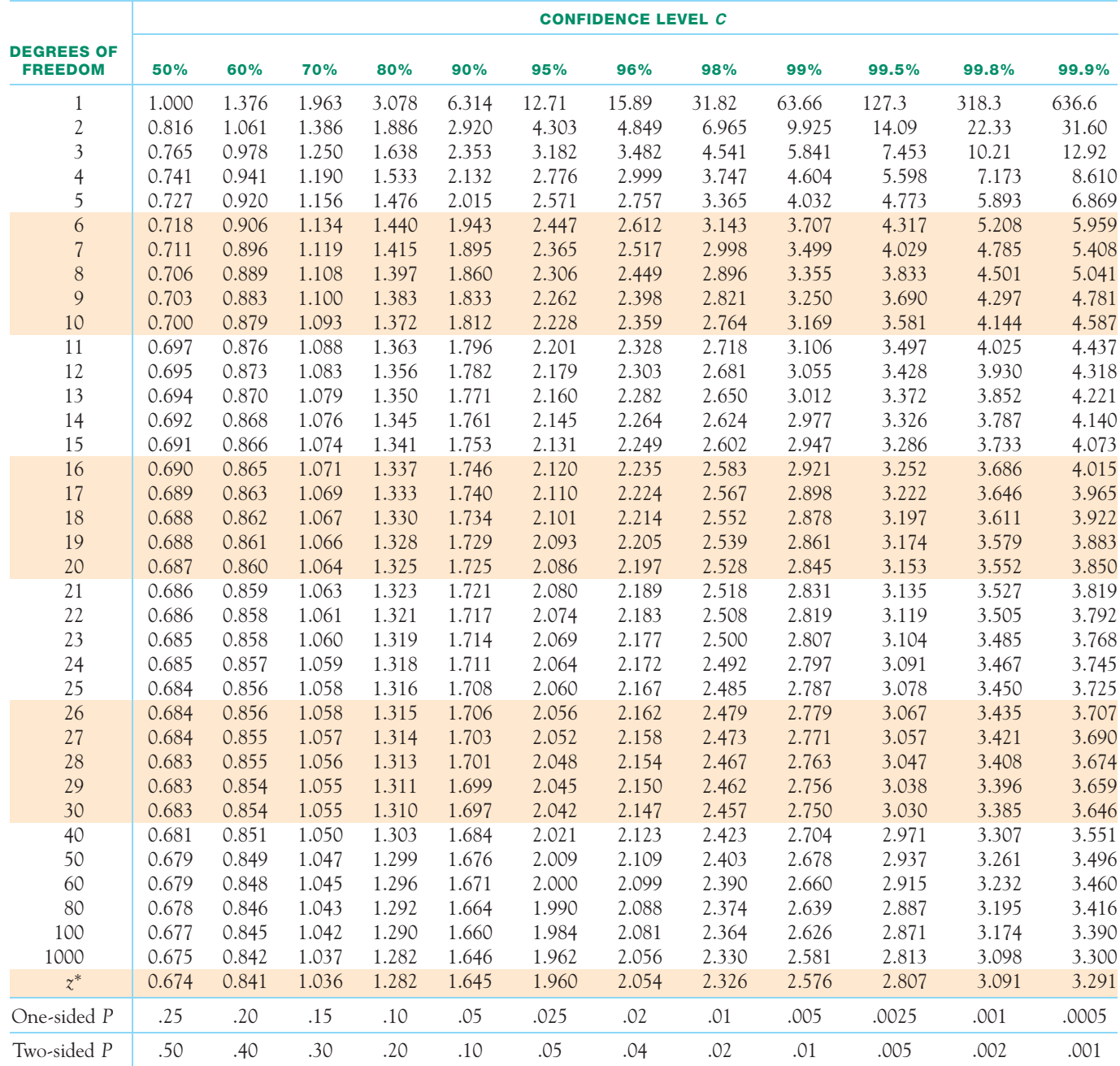

Table entry for *p* is the critical value χ<sup>∗</sup> with probability *p* lying to its right.

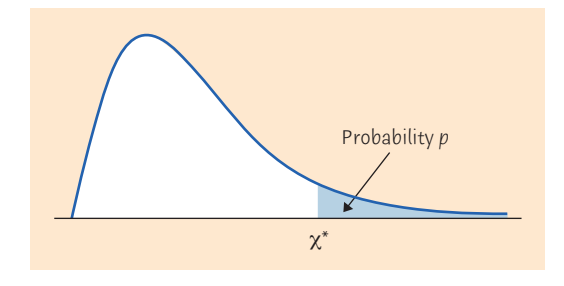

#### **TABLE D Chi-square distribution critical values**

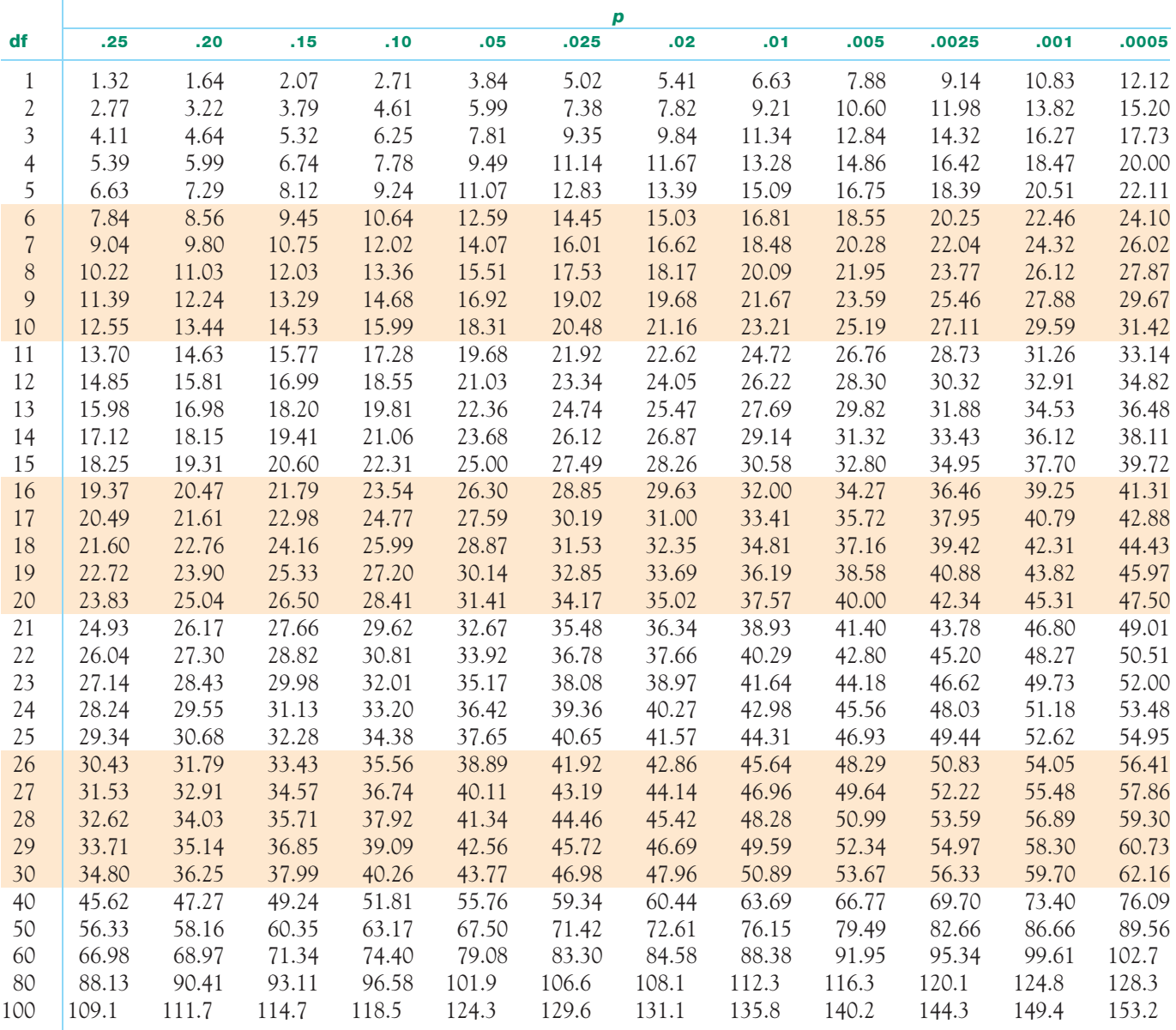

Table entry for *p* is the critical value  $r^*$  of the correlation coefficient *r* with probability *p* lying

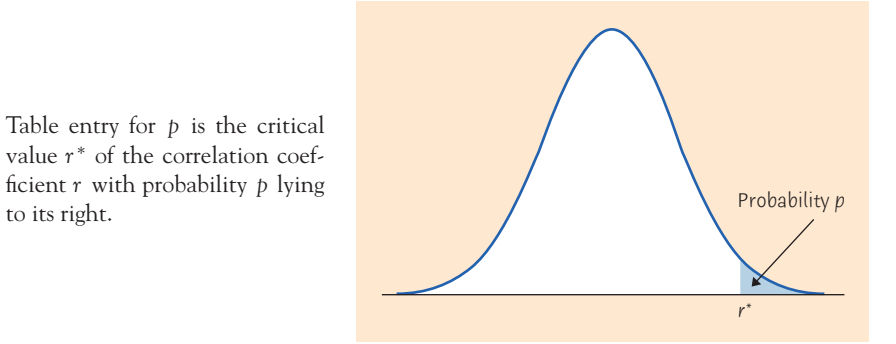

#### **TABLE E Critical values of the correlation** *r*

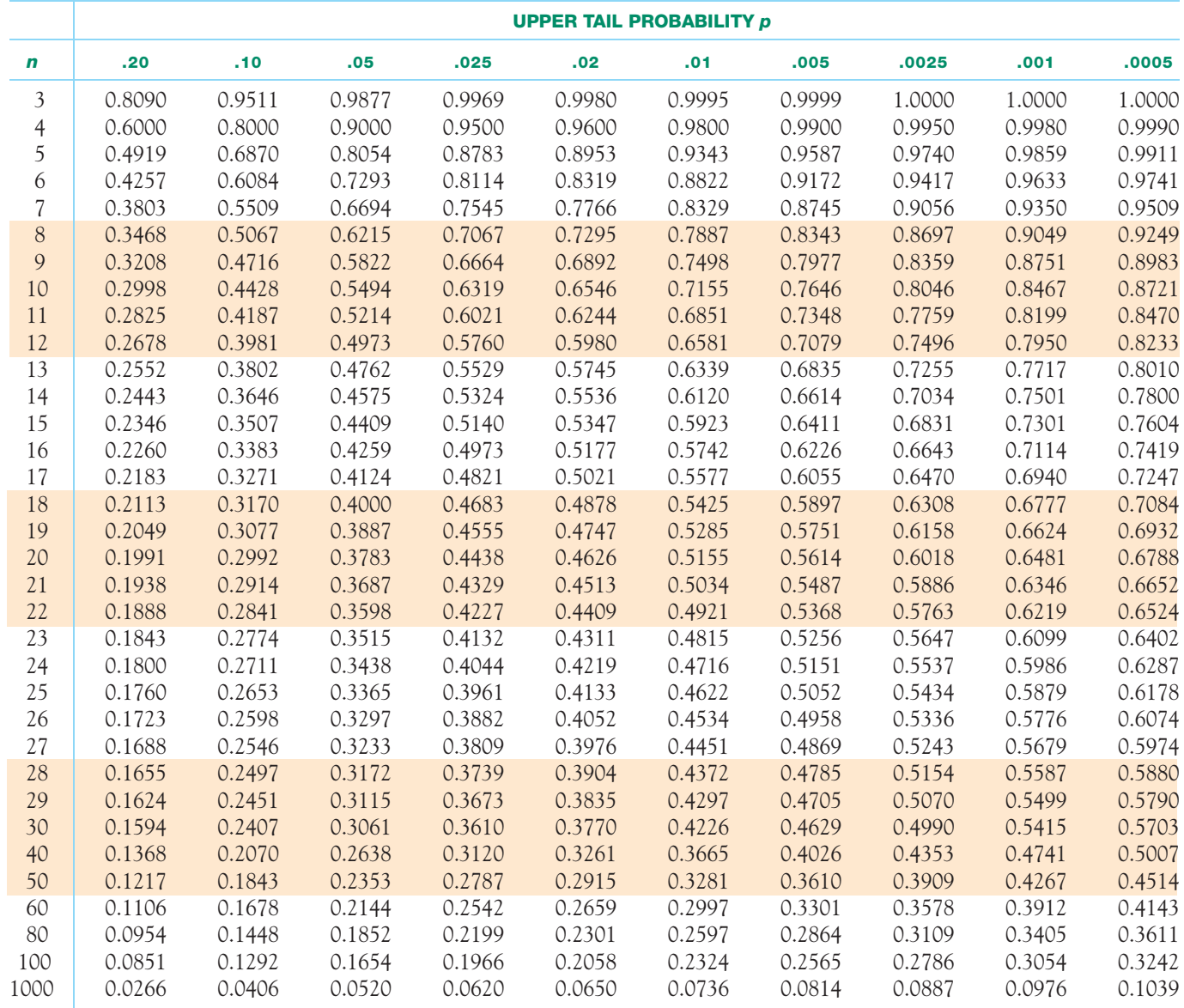

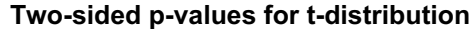

**absolute**

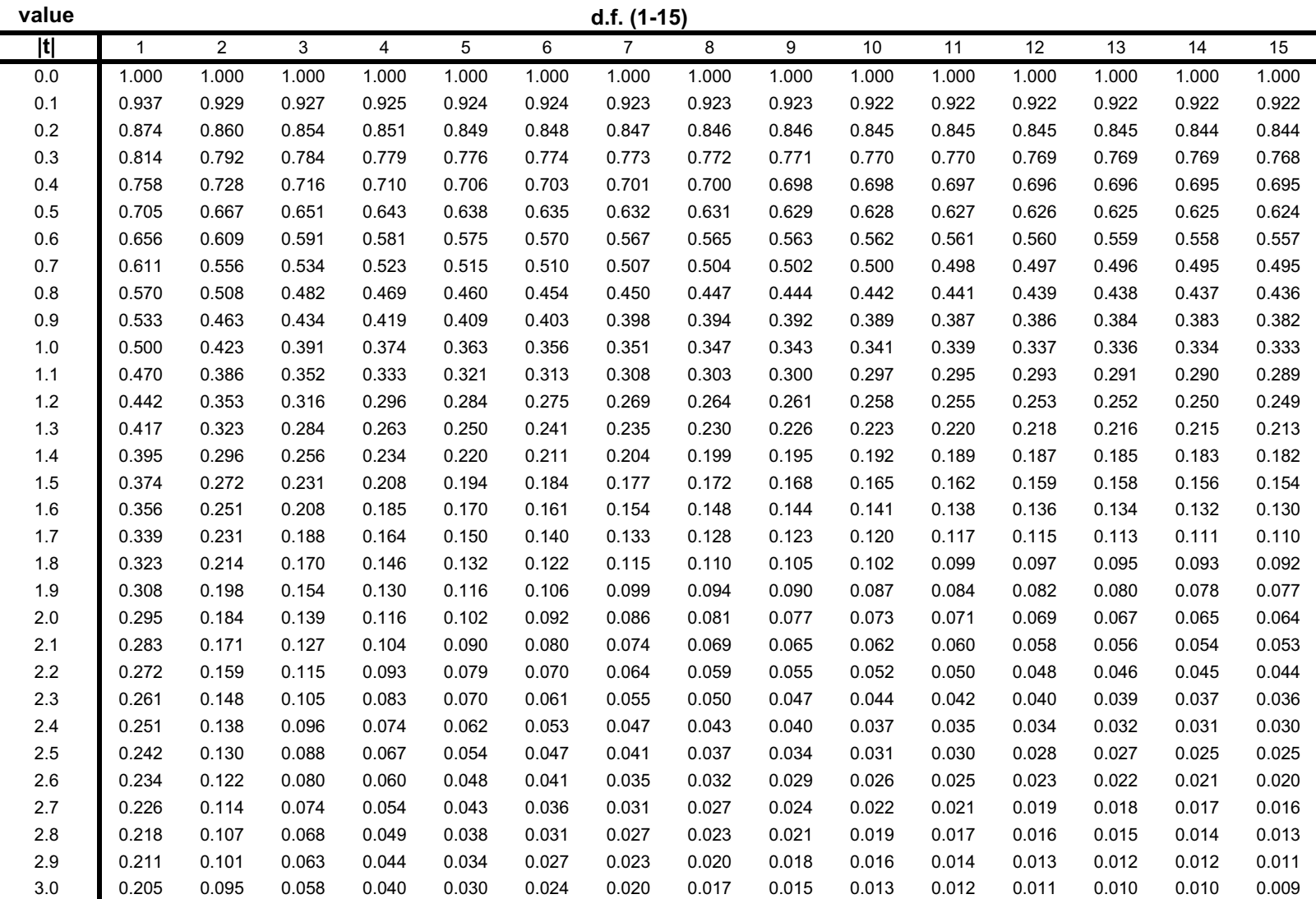

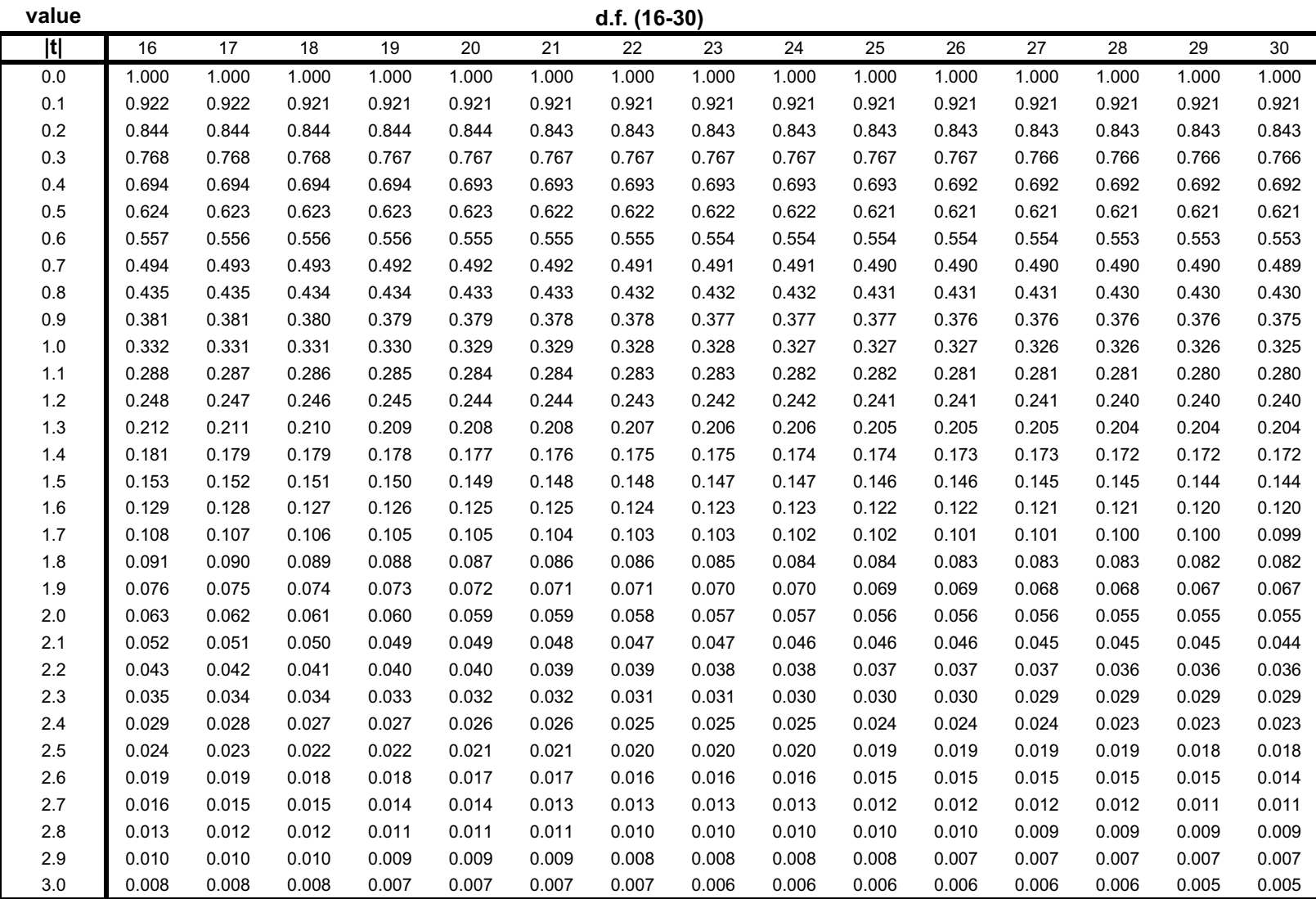

#### **Two-sided p-values for t-distribution**